### dCache Installation and Quattor

Stijn De Weirdt IIHE, VUB

dCache workshop II 18-19/01/07

#### dCache installation and Quattor: overview

- Quattor overview
	- Quattor layout
	- Grid deployment mode
	- Pro/contra
- Ncm-dcache
	- Component description
	- Supported features
	- Component structure
	- Pro/contra
	- Examples
- Future

dCache installation and Quattor: Quattor overview

- Quattor is an Administration ToolkiT for Optimizing Resources
- Fabric management system for installation, configuration and management
	- Autonomous nodes
		- Local config scripts
		- No remote managment
	- Central configuration
		- Single source of information
		- Version control
	- Reproducibility
		- Idempotent operators
	- Scalability
		- Not only for farms
		- ●
- More info on http://quattor.org

dCache installation and Quattor: component overview

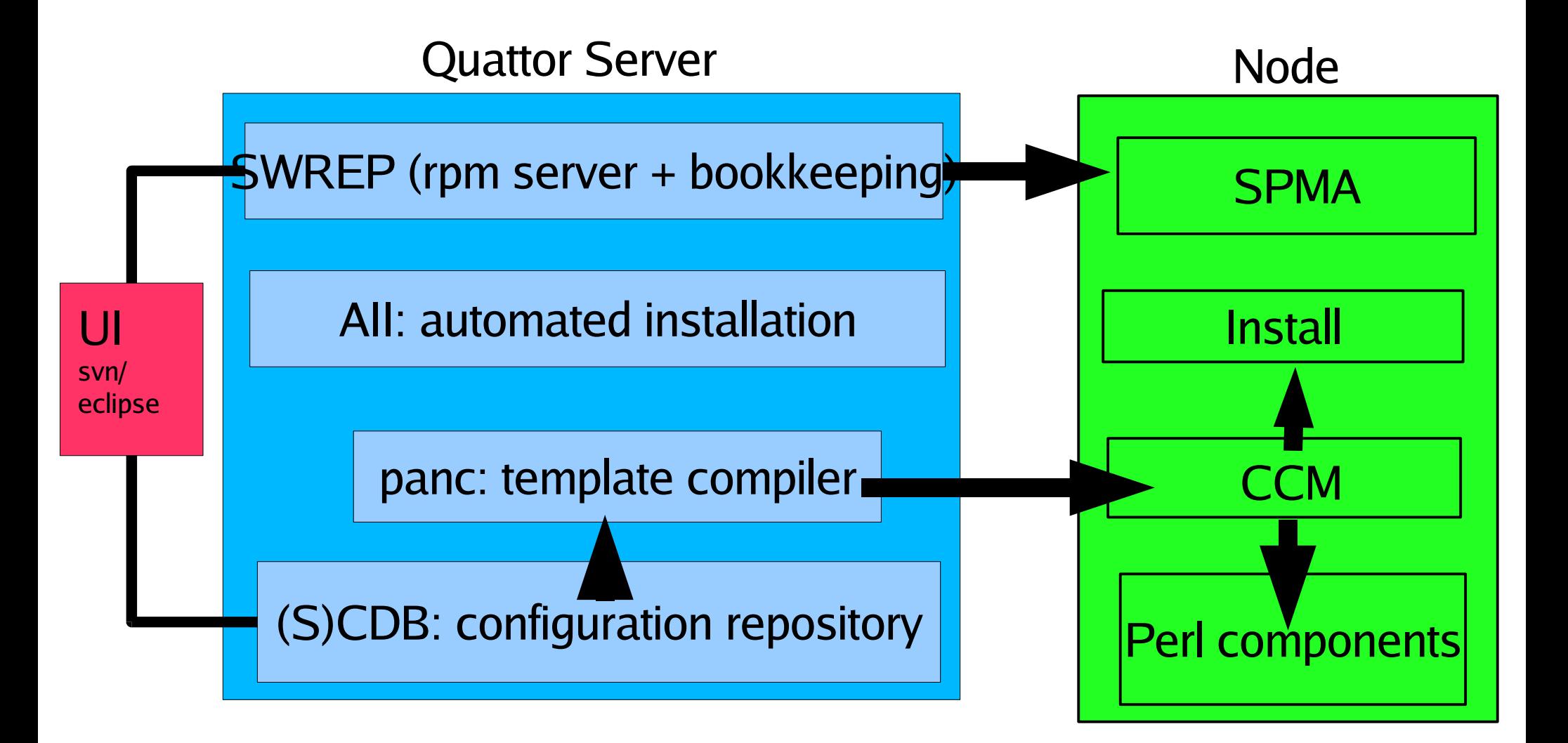

#### dCache installation and Quattor: quattor server

### SCDB: node configuration described by pan

- ➔ Template: description of a part of the config
- ➔ Panc: pan compiler generates xml profile
	- ➔ Declarative node description
- ➔ Accessible by http/https
- ➔ Subversion based

➔ CDB: cvs based, for installation with high user interaction

SWREP: stores and keeps track of RPMs

➔ http/nfs access

AII: configures and deals with the installation

➔ ks-files, DHCP config, PXE, rescue mode

# CCM: Configuration Cache Manager

- ➔ fetches profile, keeps local copy
- ➔ listens for configuration changes
- ➔ provides the interface to the components

## NCM: Node Configuration Manager

 $\rightarrow$  checks if configuration = actual state

# Components: do the actual configuration work

- ➔ perl modules interacting on local OS
- ➔ ncm-<something>

# SPMA: special component for the software

- ➔ Supports "user-mode" (desktop support)
- ➔ Quattor can be used with replacing SPMA with apt (but do you want this?)

dCache installation and Quattor: Quattor UI to configuration

#### eg SCDB:

- Standard svn command line client + ant
- Something more visual: eclipse  $+$  syntax highlighting  $+$  ant

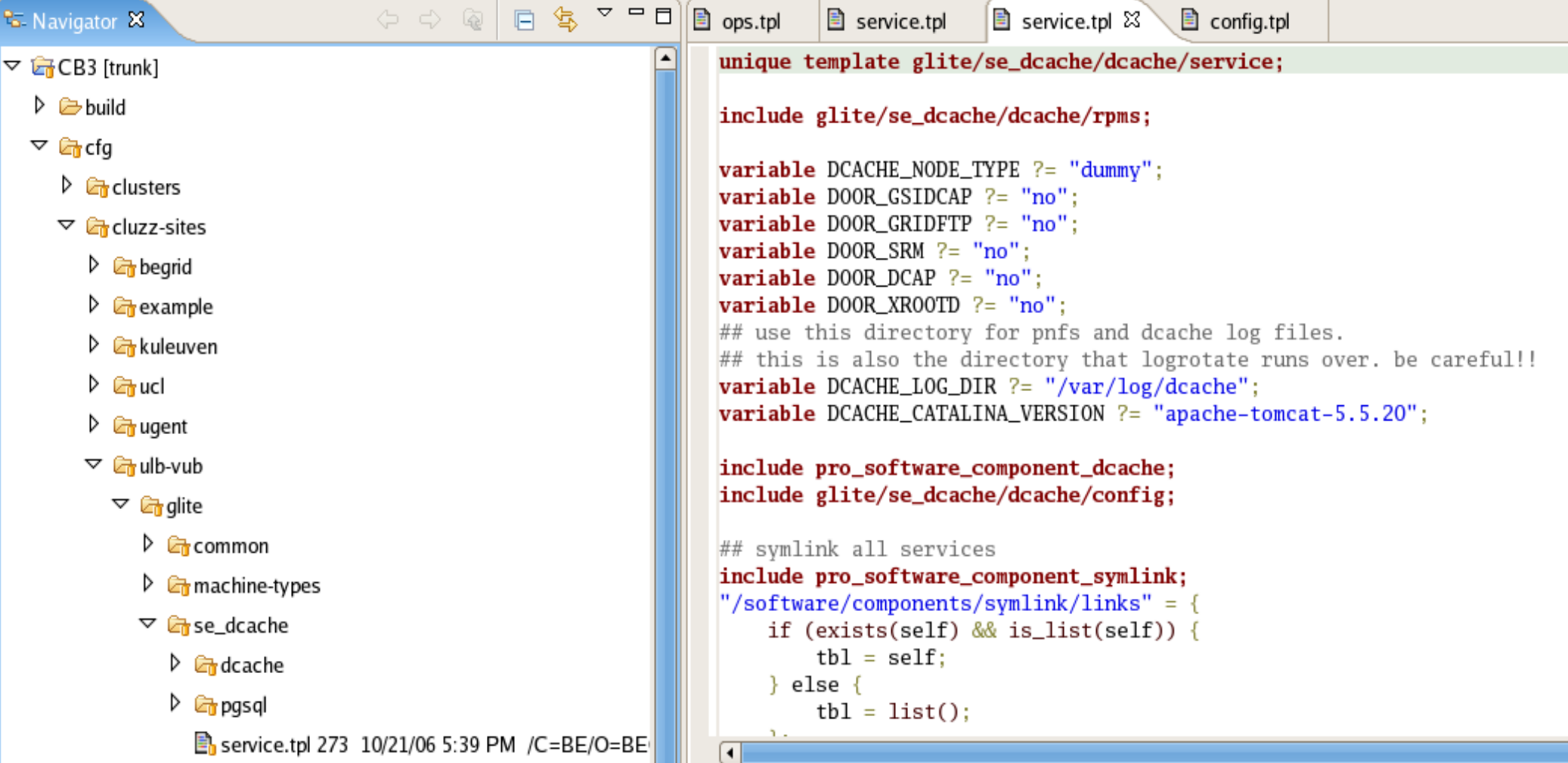

#### dCache installation and Quattor: Quattor grid setup

## 2 modes

- YAIM based: quattor yaim component generates YAIM config file, runs YAIM scripts
- QWG based: manages grid services as any other component
	- Needs dedicated components
	- One gLite component for all gLite services
	- Manpower issues, delayed releases
	- But stable

dCache installation and Quattor: Quattor pro/contra

## Advantages

- Share configuration work
- Easy to manage multiple (similar) sites with very few people
	- GridIreland, GRIF, BEgrid, (CERN)
- One tool for a lot of things

# **Disadvantages**

- Learning curve
- Rpm configuration
	- No "apt" style generation of rpm lists (yet)
- QWG release delays
- User base is not so big

#### dCache installation and Quattor: ncm-dcache

ncm-dcache : dcache Quattor component

- Try to automate the boring/repetitive tasks
	- Eg add a new pool node without really knowing what dcache does
- Perl
	- Written in beginner-mode, very readable ;)
- Modular
	- Should be easy to add features
- Very careful, a lot of output
- ncm-postgresql
	- Split off from ncm-dcache
	- Very basic options

## What works?

- $1.6.6 5$ ,  $1.7.0$  (not yet out)
- Install dcache admin/pool/doors
	- Split admin node is untested
- PNFS: modify pnfs\_setup, add pnfsdatabases, set export rules
- Modify dCacheSetup and node\_config files
- Pools: size(dyn/stat), create/add to pgroup
- Configure/create link, unit/ugroup
- TODO: queues, more 170 features

#### dCache installation and Quattor: component structure

0.Postgres is running/startable (ncm-postgres does that) 1.Read quattor config, compare with current setup and then do something

### 2.Check basics, explicit version check, modify scripts

- Is nfs module loaded?, is it 1.6.6 or 1.7.0?, add ulimit -n to dcache-pool script
- Fixes for problems that once occured

### 3.First time install?

#### 4.Further configuration

- Try to only modify what is really needed
- $\cdot$  Config files using templates, if available
- Most is through admin interface
- Restarts if needed

5.(generation of slony scripts)

dCache installation and Quattor: ncm-dcache pro/contra

### Advantages

- Easy and flexible
- Central configuration of sites (see example configuration next slide)
	- Configuration of one machine can be based on all available site info
- Easy to extent for admin interface configuration (see example code next slide)
	- Write regexp to catch useful info
	- Write generator for admin interface commands

### **Disadvantages**

- Maintainer
	- no standard dcache tools/scripts for this
	- Testing is limited, not all features supported
- Yet Another dCache Manager
- Central approach: if something is missing, you will have to retrigger the install/configuration on other depending nodes

#### dCache installation and Quattor: ncm-dcache example configuration

```
"/software/components/dcache/pool/ignore_pgroup" = list("default"):
"/software/components/dcache/pool/pools"=nlist(
   ## out_buf pgroup: for outside buffer reading and writing
   #"behar",list(nlist("path","/storage/1","pgroup",merge(CMS_VOS,list("out_buf")),"mover_max","1000"),
                 nlist("path","/storage/2","pgroup",merge(CMS_VOS,list("out_buf")),"mover_max","1000"),
                 nlist("path","/storage/3","pgroup",merge(CMS_VOS,list("out_buf")),"mover_max","1000")),
   "behar" list(nlist("path" "/storage/1" "pgroup" merge(CMS_VOS list("out_buf" "behar_test")) "mover_max" "1000")
                 nlist("path","/storage/2","pgroup",merge(CMS_VOS.list("out_buf","behar_test")),"mover_max","1000"),
                 nlist("path","/storage/3","pgroup",merge(list("behar_test")),"mover_max","1000")),
   "behar2",list(nlist("path","/storage/1","pgroup",merge(CMS_VOS,list("out_buf","behar2_test")),"mover_max","1000"),
                 nlist("path","/storage/2","pgroup",merge(CMS_VOS,list("out_buf","behar2_test")),"mover_max","1000"),
                 nlist("path","/storage/3","pgroup".merge(CMS_VOS.list("out_buf","behar2_test")),"mover_max","1000")).
   "behar3",list(nlist("path","/storage/1","pgroup",merge(CMS_VOS,list("out_buf","behar3_test")),"mover_max","1000"),
                 nlist("path","/storage/2","pgroup",merge(CMS_VOS,list("out_buf","behar3_test")),"mover_max","1000"),
                 nlist("path","/storage/3","pgroup",merge(CMS_VOS,list("out_buf","behar3_test")),"mover_max","1000")),
   "behar5",list(nlist("path","/storage/1","pgroup",merge(CMS_VOS,list("out_buf","behar5_test")),"mover_max","1000"),
                 nlist("path","/storage/2","pgroup",merge(CMS_VOS,list("out_buf","behar5_test")),"mover_max","1000"),
                 nlist("path","/storage/3","pgroup",merge(CMS_VOS,list("out_buf","behar5_test")),"mover_max","1000")),
   ## behar4 is the only box supporting all vos (for migration)
   "behar4",list(nlist("path","/storage/1","pgroup",merge(VOS,list("out_buf","behar4_test")),"mover_max","1000"),
                 nlist("path","/storage/2","pgroup",merge(VOS,list("out_buf","behar4_test")),"mover_max","1000"),
                 nlist("path","/storage/3","pgroup",merge(VOS,list("out_buf","behar4_test")),"mover_max","1000")),
) ;
               Poolgroup for grid publishing
                                                                                    Poolgroup (one per box)
                                                              Poolgroup linked
                                                                                             linked to storage unit
#"/software/components/dcache/pool/pools"= {
   tb1 = self;#
                                                              to network unit
   list = WN_DACHE_POOLS;
#
#
   ok = first(list, k, v);while (ok) { Static list of nodes, could be a function
#
       m = matches (v, "([^{\wedge} \backslash \cdot]_{+}) (\backslash \cdot (.^{\ast})') ?");
#
       tbl[m[1]] = list(nlist("path","/scratch/1","size","125","pgroup",list("wn_pool"),"mover_max","1000"));
       ok = next(list, k, v);#
  \};
  return (tb1);#}:
```
#### dCache installation and Quattor: ncm-dcache example code

```
## pools in pgroups
$real_exec="cd PoolManager\n";
my $tmp_exec="";
foreach my $pgrp (sort keys(%pgroups)) {
    if (1 == $pqrows{$pgrp}] {
        pd("$func: pgroup $pgrp is new, not checking it's current config.","i","10");
    \} else \{$tmp_exec .= "psu ls pgroup $pgrp -a\n";
    \overline{\phantom{a}}Y
$($exitcode,$output) = run_as_admin($real_exec,"true");
my @out=split(/\(PoolManager\).*\n/,$output);
## remove first and last from this split (this is the cd PoolManager and the ..\nlogoff part)
shift(@out);pop(@out);
my $n=0;
while (\text{sn} < \text{scalar}(\text{Quat})) {
    ## the very first word is the name of the pgroup
    if ($out[$n] =~ m/\sqrt{W^*(\w\S^*)\s/}) {
        my $pgrp = $1;
        if ($out[$n] =~ m/\spoolList.*\n((.*\n)*).*$/) {
            my @pppool=split(/\n/,$1);
            foreach (@pppool) {
                ## $_ now looks like eg: behar_1 (enabled=true;active=26;links=0;pgroups=6)
                \# the output might contain some special characters (\wedgeM)
                ## \w\S* is to capture names with - in it etc. they just have to start with a \w
                if (m/(\w\S^*)\s)/(if (exists($pgr_pool{$pgrp}{$1}) && 0 \le $pgr_pool{$pgrp}{$1}) {
                        \text{Spgr\_pool} {\text{Spgrp}} {\text{.}} 1 = 0;\} else {
                        \text{Spgr\_pool} {\text{Spgrp}} {\text{.}} 51 = -1;-}
                Sec. 3
```
#### dCache installation and Quattor: ncm-dcache example output

2007/01/12-15:31:07 [INFO] run\_as\_admin: function called with arg: cd PoolManager psu ls pgroup beapps -a psu ls pgroup becms -a

...

2007/01/12-15:31:09 [INFO] sys2:exec: ssh -F /root/.ssh/dcache\_admin\_config admin@localhost </tmp/ dcache admin 2007/01/12-15:31:09 [INFO] sys2:output: Pseudo-terminal will not be allocated because stdin is not a terminal.

 $\wedge$ M dCache Admin (VII) (user=admin)

```
MM(local) admin > cd PoolManager
MM(PoolManager) admin > psu ls pgroup beapps -a
^Mbeapps
^M linkList :
AM poolList :
^{\wedge}Mbehar4_2
              (enabled=true;active=11;rdOnly=false;links=0;pgroups=9)
^{\wedge}Mbehar4_3 (enabled=true;active=23;rdOnly=false;links=0;pgroups=9)
    behar4_1 (enabled=true; active=11; rd0nly=false; links=0; pgroups=9)
۸M
<u>AM</u>(PoolManager) admin > psu ls pgroup becms -a
            ...
```
pgroup beapps: 0 Poolgroup exists 2007/01/12-15:31:09 [INFO] config\_pgroups: 2007/01/12-15:31:09 [INFO] config\_pgroups: pool behar4\_3: 0 pool behar4\_1: 0 **= Pool already in poolgroup** 2007/01/12-15:31:09 [INFO] config\_pgroups: 2007/01/12-15:31:09 [INFO] config\_pgroups: pool behar4\_2: 0

#### dCache installation and Quattor: ncm-dcache future

- Add 170 features
- Maintenance problem has to be solved:
	- If dCache team accepts it, they could help with component
	- Best way: dCache team releases more complete dCache configuration tools
		- Easy to call them from within ncm-dcache
		- Easy to generate special configuration files (if needed)
		- Some of the code could even be reused/ported